Document downloaded from:

http://hdl.handle.net/10251/66952

This paper must be cited as:

Alarte, J.; Insa Cabrera, D.; Silva Galiana, JF.; Tamarit Muñoz, S. (2015). TeMex: The Web Template Extractor. 24th International World Wide Web Conference (WWW 2015). ACM. doi:10.1145/2740908.2742835.

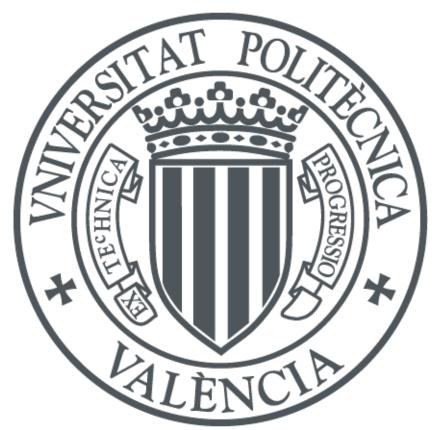

The final publication is available at

http://dx.doi.org/10.1145/2740908.2742835

Copyright ACM

#### Additional Information

"© ACM} 2015. This is the author's version of the work. It is posted here for your personal use. Not for redistribution. The definitive Version of Record was published in ACM, In Proceedings of the 24th International Conference on World Wide Web (pp. 155-158), http://dx.doi.org/10.1145/2740908.2742835

# TeMex: The Web Template Extractor-

Julián Alarte & David Insa & Josep Silva
Departamento de Sistemas Informáticos y
Computación
Universitat Politècnica de València
Camino de Vera s/n
E-46022 Valencia, Spain.
{jalarte,dinsa,jsilva}@dsic.upv.es

Salvador Tamarit
Babel Research Group
Universidad Politécnica de Madrid
Campus de Montegancedo s/n
28660 Boadilla del Monte (Madrid), Spain.
stamarit@babel.ls.fi.upm.es

#### **ABSTRACT**

This paper presents and describes TeMex, a site-level web template extractor. TeMex is fully automatic, and it can work with online webpages without any preprocessing stage (no information about the template or the associated webpages is needed) and, more importantly, it does not need a predefined set of webpages to perform the analysis. TeMex only needs a URL. Contrarily to previous approaches, it includes a mechanism to identify webpage candidates that share the same template. This mechanism increases both recall and precision, and it also reduces the amount of webpages loaded and processed. We describe the tool and its internal architecture, and we present the results of its empirical evaluation.

#### 1. INTRODUCTION

This article presents TeMex, a tool able to automatically extract the template of a website. Template extraction is a hot topic with multiple applications, and thus, there exist several other approaches for template extraction (see, e.g., [4, 8, 10]). However, our new technique produces the best recall and precision in the state of the art with a remarkably improved performance. Moreover, thanks to a new algorithm, our tool needs to explore significantly less webpages to detect the template. TeMex is ready to be used by other systems, such as crawlers, and also by human users, because it is distributed as a (official) Firefox add-on.

## 1.1 Motivation

A web template (in the following just template) is a prepared HTML page where formatting is already implemented and visual components are ready to insert content into them. Templates are used as a basis for composing new webpages that share a common look and feel. This is good for web development because many tasks can be automated thanks to the reuse of components. In fact, many websites are maintained automatically by code generators that generate webpages using templates. Templates are also good for users, which can benefit from intuitive and uniform designs with a common vocabulary of colored and formatted visual elements.

Templates are also important for crawlers and indexers, because they usually judge the relevance of a webpage according to the frequency and distribution of terms and hyperlinks. Since templates contain a considerable number of common terms and hyperlinks that are replicated in a large number of webpages, relevance may turn out to be inaccurate, leading to incorrect results (see, e.g., [4, 12, 10]). Moreover, in general, templates do not contain relevant content, they usually contain one or more regions [4] where the main content must be inserted. Therefore, detecting templates helps indexers to identify the main content of the webpage. Gibson et al. [6] determined that templates represent between 40% and 50% of data on the Web and that around 30% of the visible terms and hyperlinks appear in templates. This justifies the importance of template removal [12, 10] for web mining and search.

#### 2. CASE OF USE

In this section we show an example of usage of TeMex. TeMex is distributed as an official Firefox add-on, and it is extremely easy to download, install and use.

Download. TeMex can be downloaded from the Firefox addons repository. It can also be downloaded from:
http://www.dsic.upv.es/~jsilva/retrieval/templates/
It comes as a XPI file that packages the whole add-on.

Installation. Just drag and drop the XPI file on the main Firefox window. It automatically adds a new button (the TeMex button: ) to the Firefox navigation toolbar.

**Use.** Navigate normally to a webpage, and press the TeMex button. The template is automatically shown.

EXAMPLE 2.1. Consider the WWW 2015 main webpage shown in Figure 1(a). This webpage shares a template with all webpages of the WWW 2015 website. By clicking the TeMex button, the tool automatically detects its template. Figure 1(b) shows the template extracted by TeMex.

Observe that the template produced by TeMex includes images, styles, HTML containers, and all web components that belong to the template. Therefore, it is ready to insert code, and can be reused by web engineers. Note also that TeMex identifies the texts "Welcome to the 24th..." and "published in Facebook and Twitter" as part of the template. This is

<sup>\*</sup>This work has been partially supported by the EU (FEDER) and the Spanish Ministerio de Economía y Competitividad (Secretaría de Estado de Investigación, Desarrollo e Innovación) under Grant TIN2013-44742-C4-1-R and by the Generalitat Valenciana under Grant PROMETEOII/2015/013. David Insa was partially supported by the Spanish Ministerio de Educación under FPU Grant AP2010-4415. Salvador Tamarit was partially supported by research project POLCA, Programming Large Scale Heterogeneous Infrastructures (610686), funded by the European Union, STREP FP7

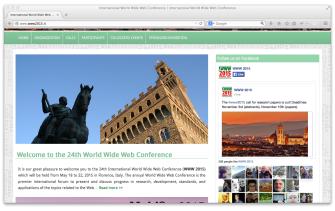

(a) WWW 2015 main webpage

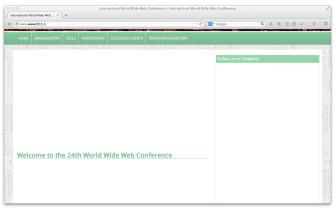

(b) WWW 2015 template

Figure 1: WWW 2015 main webpage

not an error. This is an indication of TeMex that the template contains a text in this position. Of course, this text can change between the different webpages, but the text appears in all of them, and thus, it is part of the template. The concrete text displayed by TeMex is the text appearing in the original webpage.

After extracting the template, the user can change the view swapping between the template and the webpage (and viceversa) just pressing again the TeMex button.

## 3. INTERNAL ARCHITECTURE

## 3.1 The template extraction technique

TeMex implements various novel algorithms that make it more precise and efficient than other similar tools. Essentially, the internal template extraction technique works in three phases.

1. Detection of webpage candidates that share the template: The input of TeMex is a webpage (in the following key page) whose template is not necessarily shared with the other webpages in the website. Therefore, the first step is to explore the website searching for a set of webpages that share the template with the key page. To identify these webpages we use a novel technique [2] that detects the menu of the key page by calculating a complete sub-digraph (CS) in the website topology. The webpages pointed out by the menu are normally the homepage of different sections of the website; and these webpages often share the same template.

With these ideas, and using an hyperlink analysis, to select the best CS, and the best components of the CS, the technique can select the best candidates with very few webpage loads (a mean of 5.3).

- 2. Comparison of the key page with the set of webpage candidates: The template is extracted by comparing the key page with the collected webpages. This comparison is done at the level of DOM, i.e., the template is a subset of the DOM nodes of the key page (those shared with a majority of the other webpages). The comparison is done using a graph theory formalism called Equal Top-Down Mapping (ETDM) that establishes a relation between two given DOM trees. Roughly, the algorithm that compares DOM trees uses a voting system that determines that a node belongs to the template if it appears in more DOM trees than a precomputed threshold.
- 3. Filtering of the key page: The template is reconstructed using a DOM tree copy of the key page. An algorithm processes it removing those parts that do not belong to the template. In this way the technique can output a well-formed webpage as the template.

## 3.2 Integration into Firefox

TeMex is distributed as a Firefox add-on. Firefox is one of the most powerful and widely used browsers, and it is free and open source. This allows us to access and manipulate the internal data structures used to handle webpages as DOM trees. Moreover, Firefox offers important architectonical advantages because add-ons have direct access to the internal Firefox API, and also because the design of the add-ons layer clearly separates functionality and GUI with specific languages and facilities for them. In particular, Firefox toolbars use XUL, an XML based language, to design the GUI. And they use Javascript, to implement the behavior and event-handling. The current version of TeMex (TeMex 1.5) contains 2594 LOC.

Between the multiple kinds of firefox extensions, TeMex is an overlay extension [1]. Therefore, it uses XUL overlays to specify the interface, and APIs available to privileged code such as tabbrowser and Javascript modules to interact with the application and content.

Figure 2 shows our Firefox add-on architecture. It uses four main modules to implement two functionalities: "Extract Template" (executed the first time that the TeMex button is pressed) and "Toggle View" (executed the second and successive times that the TeMex button is pressed). "Extract Template" (1) uses a module to analyze the key page and explore its links to obtain the topology of the website. (2) This topology is used by another module to identify a CS in the domain graph. Then, (3) TeMex compares the DOM trees of the CS webpages with the key page's DOM tree to finally obtain the website template. "Toggle View" uses a single module to swap the webpage displayed (original  $\leftrightarrow$  template) by loading the appropriate DOM tree.

## 3.3 Interfaces with other systems

TeMex can be used by human users and by other systems that need to extract the template of a webpage (e.g., as a preprocessing stage). The later case is common in crawlers, which enhance searching and indexing processes thanks to the identification of the template. The interface and output produced by TeMex is different in each case:

 Human users: For human users TeMex implements a GUI. In this case, the template is displayed as a reusable webpage where containers are ready to insert content

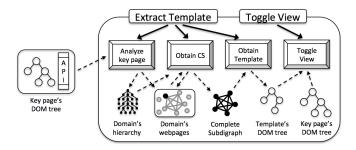

Figure 2: Firefox add-on architecture

and styles are kept. In order to keep the same structure of the key page, the template is displayed by changing the visibility property of those non-template DOM nodes to hidden, i.e., node.style.visibility = "hidden"; (see Figure 1(b)).

• Non-human users: In this case, other systems can use TeMex with an interface to detect webpage candidates, to extract the template, etc. The template is returned in different formats, including HTML. It is also possible to output the HTML of the key page where those components that belong to the template have been included into an HTML class (node.className += "template\_node";). In this way, it is possible to post-analyze the key page with explicit information about what parts belong to the template.

#### 4. EMPIRICAL EVALUATION

We conducted several experiments with real, online webpages to provide a measure of the average performance regarding recall, precision and the F1 measure (see, e.g., [7] for a discussion on these metrics). Initially, we wanted to use a public standard collection of benchmarks, but we did not find any public dataset for template extraction. In particular, we could not use the standard CleanEval suite [5] of content extraction benchmarks, because it contains a gold standard prepared for content extraction (each part of the webpages is labelled as main-content or non-content), but it is not prepared for template extraction. Then, we tried to use the same benchmark set as the authors of other template extraction papers. However, due to privacy restrictions, copyright, or unavailability of the benchmarks we could not use a previous dataset. Therefore, we decided to create a new suite of benchmarks. We created TECO, a new publicly accessible dataset with an automatizable gold standard.

## 4.1 The TECO benchmark suite

TECO (TEmplate detection and COntent extraction benchmark suite) is a dataset of 70 real and heterogeneous webpages with different layouts and page structures, including different languages to allow the testing of language independence features. Each benchmark in the suite is composed of a set of webpages: the key page and all webpages that can be reached from the key page with a maximum depth of three clicks. The webpages and all their resources (images, media, CSS, Javascript, etc.) have been localized so that all links reference their local copy to ensure independency of the benchmark with respect to the evolution of the websites. For each benchmark, we have manually determined its main content and its template, and we have labelled every single

element with a mainContent, template, notContent, and/or notTemplate class. Therefore, the suite is useful for both content and template extraction. With TECO, researchers can evaluate or compare their technique very easily thanks to the labeling and also because the suite also includes scripts to automatize the analysis of webpages. TECO is open and free, and it is available at:

http://www.dsic.upv.es/~jsilva/retrieval/teco/ A detailed description of the suite can be found in [3].

#### 4.2 Experiments

Table 1 summarizes the results of the performed experiments. The first column contains the key pages' URL of the evaluated websites (we used 40 benchmarks for training and 30 benchmarks for evaluation). For each benchmark, column DOM nodes shows the number of nodes of the key page's DOM tree; column Template nodes shows the number of nodes of the gold standard template; column Total Retrieved shows the number of nodes that were identified by the tool as the template; column Template Retrieved shows the number of nodes retrieved that belong to the gold standard template; column Recall shows the number of correctly retrieved nodes divided by the number of nodes in the gold standard; column Precision shows the number of correctly retrieved nodes divided by the number of retrieved nodes; finally, column F1 shows the F1 metric that is computed as (2\*P\*R)/(P+R)being P the precision and R the recall.

Experiments reveal a high average precision and recall: more than 85% in both cases. This was computed by calculating a CS of size 3. We observed that other techniques such as [4, 10, 7, 9, 11] obtain good values of F1 in certain webpages, but they are manually feed with collections of webpages that share the same template. With this conditions, our tool produces an F1 close to 95% in most of the cases. For instance, in [10] the authors get an F1 between 85% and 95% with collections of 24 webpages where all of them implement the same template (e.g., all of them are product descriptions). In our experiments, in contrast, our tool inputs heterogeneous webpages that not necessarily implement the same template. Moreover, our tool only needs an average of 5.3 webpages loaded to get the results in Table 1.

The F1 measure reported in the bibliography is different for each paper. Some of them measure the number of words correctly retrieved [10, 9]. This can be rather imprecise, because it ignores the structure (e.g., div, table...) retrieved. In our experiments we measured DOM nodes, which is the smallest granularity measure, and it takes into account the text and structure retrieved. We wanted to compare all techniques with the same benchmarks and with the same measure, but we could not access to the implementation of the tools even if they were reported as free. It is surprising, and quite disappointing, to see how few systems are open-source, or even otherwise (freely) available. In many papers, it is stated that a prototype was developed but we were not able to find the tool. To solve this, we are currently reimplementing the main template extraction systems in literature with the same language. This will allow us to compare them with the same benchmarks, measures and criteria. Some of them are already available as open-source at:

http://www.dsic.upv.es/~jsilva/retrieval/templates/

# 5. CONCLUSIONS

TeMex is a tool able to automatically extract the template of a given webpage. It implements new analyses and techniques to detect the menu of the website in an efficient way. The webpages pointed out by the menu are used to compare their

<sup>&</sup>lt;sup>1</sup>Some authors answered that their benchmarks were not stored for future use, or that they did not save the gold standard.

| Benchmark                                    | DOM        | Template    | Total       | Template     | Recall  | Precision | F1      |
|----------------------------------------------|------------|-------------|-------------|--------------|---------|-----------|---------|
|                                              | nodes      | nodes       | retrieved   | retrieved    |         | Trecision | ''      |
| www.accountkiller.com/en/                    | 501 nodes  | 222 nodes   | 222 nodes   | 222 nodes    | 100 %   | 100 %     | 100 %   |
| parents.berkeley.edu/advice/                 | 282 nodes  | 98 nodes    | 95 nodes    | 95 nodes     | 96.94 % | 100 %     | 98.45 % |
| switzerland.isyours.com/e/                   | 571 nodes  | 565 nodes   | 519 nodes   | 519 nodes    | 91.86 % | 100 %     | 95.76 % |
| today.java.net/pub/                          | 695 nodes  | 341 nodes   | 322 nodes   | 305 nodes    | 89.44 % | 95 %      | 96,20 % |
| en.proverbia.net/citastema.asp               | 372 nodes  | 126 nodes   | 131 nodes   | 126 nodes    | 100 %   | 96.18 %   | 98.05 % |
| www.brighthand.com/news/                     | 1116 nodes | 1116 nodes  | 815 nodes   | 815 nodes    | 73.03 % | 100 %     | 84.41 % |
| www.hazards.org/rehab/                       | 134 nodes  | 134 nodes   | 118 nodes   | 118 nodes    | 88.06 % | 100 %     | 93.65 % |
| www.moderncreative.com/services/             | 364 nodes  | 318 nodes   | 275 nodes   | 229 nodes    | 72.01 % | 83.27 %   | 77.23 % |
| www.netcomuk.co.uk/~rwevans1/                | 671 nodes  | 149 nodes   | 93 nodes    | 93 nodes     | 62.42 % | 100 %     | 76.86 % |
| www.prc.org/resources_student.html           | 528 nodes  | 199 nodes   | 177 nodes   | 177 nodes    | 88.94 % | 100 %     | 94.15 % |
| www.robyncarr.com/qa.html                    | 292 nodes  | 92 nodes    | 40 nodes    | 40 nodes     | 43.48 % | 100 %     | 60.61 % |
| www.strangehorizons.com/2004/                | 634 nodes  | 149 nodes   | 154 nodes   | 149 nodes    | 100 %   | 96.75 %   | 98.35 % |
| www.facts-about-japan.com/                   | 504 nodes  | 431 nodes   | 467 nodes   | 431 nodes    | 100 %   | 92.29 %   | 95.99 % |
| www.userfriendly.org/community/              | 244 nodes  | 105 nodes   | 4 nodes     | 4 nodes      | 3.81 %  | 100 %     | 7,34 %  |
| www.armscontrol.org/act/                     | 836 nodes  | 512 nodes   | 334 nodes   | 298 nodes    | 58.20 % | 89.22 %   | 70.45 % |
| melizzard.typepad.com/                       | 565 nodes  | 265 nodes   | 281 nodes   | 265 nodes    | 100 %   | 94.31 %   | 97.07 % |
| www.uniteddesign.com/                        | 232 nodes  | 99 nodes    | 26 nodes    | 26 nodes     | 26.26 % | 100 %     | 41.6 %  |
| www.rocklists.com/91x-1983.html              | 765 nodes  | 533 nodes   | 583 nodes   | 533 nodes    | 100 %   | 91.42 %   | 95.52 % |
| pages.jh.edu/~jhumag/                        | 393 nodes  | 94 nodes    | 89 nodes    | 89 nodes     | 94.68 % | 100 %     | 97.27 % |
| www.intelligencetest.com/mindgames/          | 366 nodes  | 284 nodes   | 281 nodes   | 281 nodes    | 98.94 % | 100 %     | 99.47 % |
| doodle.com/online-calendar.html              | 572 nodes  | 490 nodes   | 496 nodes   | 490 nodes    | 100 %   | 98.79 %   | 99.39 % |
| worryfreelabs.com/jobs/index.html            | 424 nodes  | 321 nodes   | 321 nodes   | 321 nodes    | 100 %   | 100 %     | 100 %   |
| ernstfamily.ch/jonathan/                     | 219 nodes  | 104 nodes   | 216 nodes   | 104 nodes    | 100 %   | 48.15 %   | 65 %    |
| <pre>golang.org/doc/install/gccgo.html</pre> | 717 nodes  | 78 nodes    | 78 nodes    | 78 nodes     | 100 %   | 100 %     | 100 %   |
| www.newprosoft.com/                          | 832 nodes  | 151 nodes   | 148 nodes   | 148 nodes    | 98.01 % | 100 %     | 99.00 % |
| www.folj.com/puzzles/                        | 559 nodes  | 175 nodes   | 452 nodes   | 171 nodes    | 97.71 % | 37.83 %   | 54.55 % |
| www.alt-codes.net/                           | 772 nodes  | 237 nodes   | 237 nodes   | 237 nodes    | 100 %   | 100 %     | 100 %   |
| cluster013.ovh.net/~polcapro/                | 491 nodes  | 238 nodes   | 238 nodes   | 238 nodes    | 100 %   | 100 %     | 100 %   |
| www.craftcoffee.com/                         | 610 nodes  | 345 nodes   | 348 nodes   | 345 nodes    | 100 %   | 99.14 %   | 99.57 % |
| oneminutelist.com/                           | 490 nodes  | 273 nodes   | 309 nodes   | 233 nodes    | 85.35 % | 75.40 %   | 80.07 % |
| Average                                      | 525 nodes  | 274.8 nodes | 262.3 nodes | 239.33 nodes | 85.64 % | 93.25 %   | 85.73 % |

Table 1: Results of the experimental evaluation

DOM trees in order to identify what parts form the template. Our experiments demonstrate that the tool only needs to load around 5 webpages from the website to extract the template, and it produces a 85.73% of F1.

#### 6. REFERENCES

- [1] Overlay extension. Available at URL: https://developer.mozilla.org/en-US/Add-ons/ Overlay\_Extensions, 2005.
- [2] J. Alarte, D. Insa, J. Silva, and S. Tamarit. Automatic Detection of Webpages that Share the Same Web Template. In M. H. ter Beek and A. Ravara, editors, Proceedings of the 10th International Workshop on Automated Specification and Verification of Web Systems (WWV 14), volume 163 of Electronic Proceedings in Theoretical Computer Science, pages 2-15. Open Publishing Association, July 2014.
- [3] J. Alarte, D. Insa, J. Silva, and S. Tamarit. A Benchmark Suite for Template Detection and Content Extraction. CoRR, abs/1409.6182, 2014.
- [4] Z. Bar-Yossef and S. Rajagopalan. Template detection via data mining and its applications. In *Proceedings of* the 11th International Conference on World Wide Web (WWW'02), pages 580–591, New York, NY, USA, 2002. ACM.
- [5] M. Baroni, F. Chantree, A. Kilgarriff, and S. Sharoff. Cleaneval: a Competition for Cleaning Web Pages. In Proceedings of the International Conference on Language Resources and Evaluation (LREC'08), pages 638–643. European Language Resources Association, may 2008.
- [6] D. Gibson, K. Punera, and A. Tomkins. The volume and evolution of web page templates. In A. Ellis and T. Hagino, editors, Proceedings of the 14th International Conference on World Wide Web (WWW'05), pages 830–839. ACM, may 2005.

- [7] T. Gottron. Evaluating content extraction on HTML documents. In V. Grout, D. Oram, and R. Picking, editors, Proceedings of the 2nd International Conference on Internet Technologies and Applications (ITA'07), pages 123–132. National Assembly for Wales, sep 2007.
- [8] D. d. C. Reis, P. B. Golgher, A. S. Silva, and A. H. F. Laender. Automatic web news extraction using tree edit distance. In *Proceedings of the 13th International Conference on World Wide Web (WWW'04)*, pages 502–511, New York, NY, USA, 2004. ACM.
- [9] K. Vieira, A. L. da Costa Carvalho, K. Berlt, E. S. de Moura, A. S. da Silva, and J. Freire. On finding templates on web collections. World Wide Web, 12(2):171–211, 2009.
- [10] K. Vieira, A. S. da Silva, N. Pinto, E. S. de Moura, J. a. M. B. Cavalcanti, and J. Freire. A fast and robust method for web page template detection and removal. In Proceedings of the 15th ACM International Conference on Information and Knowledge Management (CIKM'06), pages 258–267, New York, NY, USA, 2006. ACM.
- [11] T. Weninger, W. Henry Hsu, and J. Han. CETR: Content Extraction via Tag Ratios. In M. Rappa, P. Jones, J. Freire, and S. Chakrabarti, editors, Proceedings of the 19th International Conference on World Wide Web (WWW'10), pages 971–980. ACM, apr 2010.
- [12] L. Yi, B. Liu, and X. Li. Eliminating noisy information in web pages for data mining. In Proceedings of the 9th ACM SIGKDD International Conference on Knowledge Discovery and Data mining (KDD'03), pages 296–305, New York, NY, USA, 2003. ACM.